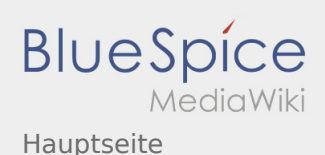

## Hauptseite

## **[Version vom 25. August 2020, 19:26 Uhr](https://wiki.rover.de/index.php?title=Hauptseite&oldid=622) [\(Quell](https://wiki.rover.de/index.php?title=Hauptseite&action=edit&oldid=622) [text anzeigen](https://wiki.rover.de/index.php?title=Hauptseite&action=edit&oldid=622))** [Johannes](https://wiki.rover.de/index.php/Benutzer:Johannes) [\(Diskussion](https://wiki.rover.de/index.php?title=Benutzer_Diskussion:Johannes&action=view) | [Beiträge](https://wiki.rover.de/index.php/Spezial:Beitr%C3%A4ge/Johannes)) ([Markierung:](https://wiki.rover.de/index.php/Spezial:Markierungen) [Visuelle Bearbeitung\)](https://wiki.rover.de/index.php?title=Rover-Wiki:VisualEditor&action=view) [← Zum vorherigen Versionsunterschied](https://wiki.rover.de/index.php?title=Hauptseite&diff=prev&oldid=622)

## **[Version vom 27. August 2020, 19:20 Uhr](https://wiki.rover.de/index.php?title=Hauptseite&oldid=623) ([Quell](https://wiki.rover.de/index.php?title=Hauptseite&action=edit&oldid=623) [text anzeigen](https://wiki.rover.de/index.php?title=Hauptseite&action=edit&oldid=623))** [Johannes](https://wiki.rover.de/index.php/Benutzer:Johannes) ([Diskussion](https://wiki.rover.de/index.php?title=Benutzer_Diskussion:Johannes&action=view) | [Beiträge\)](https://wiki.rover.de/index.php/Spezial:Beitr%C3%A4ge/Johannes) (Änderung 622 von [Johannes](https://wiki.rover.de/index.php/Spezial:Beitr%C3%A4ge/Johannes) ([Diskussion\)](https://wiki.rover.de/index.php?title=Benutzer_Diskussion:Johannes&action=view) rückgängig gemacht.) ([Markierung:](https://wiki.rover.de/index.php/Spezial:Markierungen) Rückgängigmachung) [Zum nächsten Versionsunterschied →](https://wiki.rover.de/index.php?title=Hauptseite&diff=next&oldid=623)